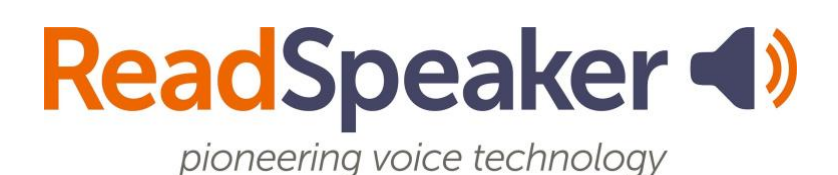

ReadSpeaker for Canvas SoftChalk Lesson, 28 September 2023

# **ReadSpeaker for Canvas SoftChalk Lesson**

Below are the various SoftChalk lessons for Canvas. The webReader version is 3.8. These lessons are public-facing, so you can use them with your learners, faculty, staff, and parents without needing a SoftChalk license. The lessons intend to orient your learners on the various ReadSpeaker tools and when they may want to use each tool.

#### **SoftChalk Training for ReadSpeaker webReader 3.8**

- Link: <https://www.softchalkcloud.com/lesson/serve/m57Gz3KZqWVxSU/html>
- Embed Code: <iframe width="800px" height="600px" src="https://www.softchalkcloud.com/lesson/serve/m57Gz3KZqWVxSU/ht ml" frameborder="0" marginwidth="0" ></iframe>

## **SoftChalk Training for ReadSpeaker webReader 3.8 and TextAid**

• Link:

<https://www.softchalkcloud.com/lesson/serve/VS8MpQjG63TDez/html>

• Embed Code: <iframe width="800px" height="600px" src="https://www.softchalkcloud.com/lesson/serve/VS8MpQjG63TDez/htm l" frameborder="0" marginwidth="0" ></iframe>

## **SoftChalk Training for ReadSpeaker webReader 3.8 and docReader 4.10**

- Link:<https://www.softchalkcloud.com/lesson/serve/7aqZvzF4YntoXr/html>
- Embed Code: <iframe width="800px" height="600px" src="https://www.softchalkcloud.com/lesson/serve/7aqZvzF4YntoXr/html" frameborder="0" marginwidth="0" ></iframe>

## **SoftChalk Training for ReadSpeaker webReader 3.8, docReader 4.10, and TextAid**

- Link:<https://www.softchalkcloud.com/lesson/serve/nmO3job5kpca8X/html>
- Embed Code: <iframe width="800px" height="600px" src="https://www.softchalkcloud.com/lesson/serve/nmO3job5kpca8X/html " frameborder="0" marginwidth="0" ></iframe>